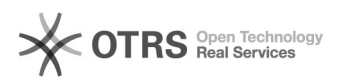

## Check24 Kategorie-Zuweisung nach Artikel-Upload

29.04.2024 20:46:45

## **FAQ-Artikel-Ausdruck**

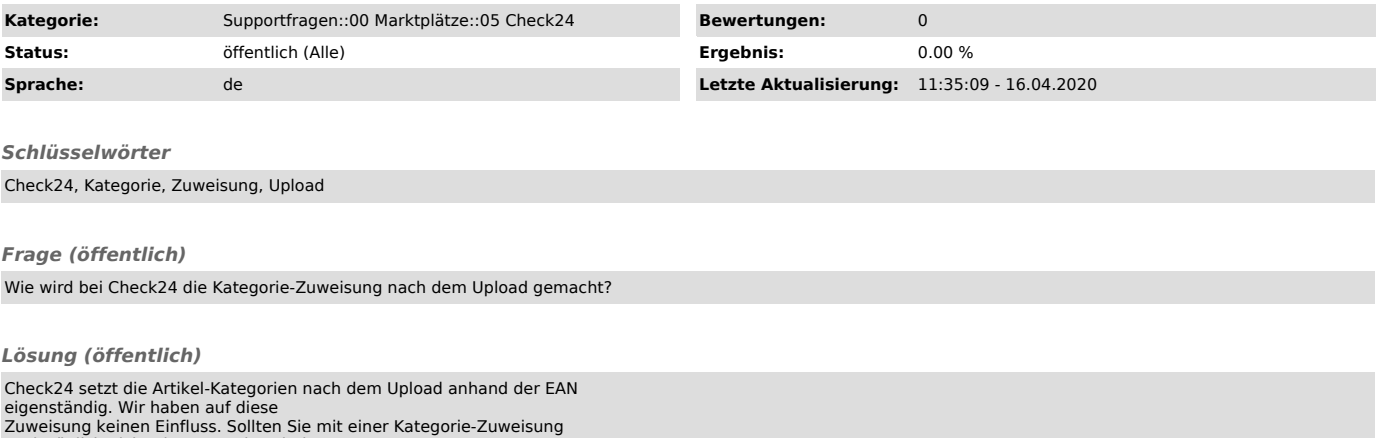

Zuweisung keinen Einfluss. Sollten Sie mit einer Kategorie-Zuweisung nachträglich nicht einverstanden sind, wenden sie sich bitte direkt an den Händlersupport bei Check24.